# **UCSKM PUBLIC SCHOOL, BHIWADI**

# **Holidays HomeWork 2019-20**

# **Class IX**

# **English**

- 1. Do worksheets of Bravia 1 to 30 from Bravia.
- 2. Do worksheets related to Gap filling and rearrangement from Bravia.
- 3. Revise all the rules of tenses and learn all the chapters done in Notebook.
- 4. Write a nature poem on A4 sheet and also paste the picture of the poet.

# **Computer**

- 1. Learn the complete syllabus done in the class notebook.
- 2. Make the complete project given in the book at the end. (from page no. 434 to page no. 441)

# **Maths**

- 1. Do five questions from chapter- 1, 2 and 12(each chapter) per day in separate notebook.
- 2. Prepare Ch. 1 , 2 and 12 for Unit Test.

# **Science**

# **Chemistry**

- 1. Learn chapter- 1(Matter in our surrounding) for unit test-1.
- 2. Learn elements symbol and their atomic number of group 1,2,13 to 18 of periodic table.
- 3. Explain water cycle for diagram and write the factor affecting evaporation.

# **Biology**

- 1. Why chloroplast is known as kitchen of cell?
- 2. Draw labeled diagram of animal cell/ plant cell.
- 3. Write two differences between osmosis and diffusion.
- 4. Explain mechanism of transportation of substance through a plasma membrane
- 5. Explain and draw fluid mosaic model of plasma membrane.
- 6. Do project on "role of nutrient" on human body or on "Dairy farming".
- 7. Do NCERT Question and answer of chapter 1.

# **Physics:-**

# **Do question no 1, 2 in physics notebook and question 3 on A4 size sheet and put them in a folder.**

1) Draw the velocity- time and distance-time graph of various cases for uniform and non uniform motion.

- 2) Solve question answers of chapter motion.
- 3) Present a paper on "Motion of object in uniform and non uniform motion".

4) Find the various situations of uniform and non uniform motion in form of graph. Also prepare some questions to be asked at the time of presentation.

### **S.St**

1. Read, learn and revise these lessons for unit test 1.

A. History : Lesson 1: French revolution.

B. Geography Lesson 1: India size and location, Lesson 2 : Physical features of India

C. Civics lesson 2 : What is Democracy? Why Democracy?

D. Economics lesson 1: Village palampur. Lesson 2 – People as resources.

2. Read these chapters and make 20 short Questions with their answer from each of these chapters in a book.

A. History : Lesson 1 and 2

B. Geography Lesson 2

C. Civics lesson 3

D. Economics lesson 2

3. Draw an outline map of India and indicate relief feature from Geography Lesson 2; Page No 10 on A4 size sheet.

# **विषय : हहिंदी**

1. **ननबिंध लऱखिए**:

i. मुड़ो प्रक्रति की ओर

ii. भारिीय कृषक

2. **ऩत्र लऱखिए**:

i. अपने क्षेत्र में मलेरिया फैलने की संभावना को देखते हुए स्वास्थ्य अधिकारी को पत्र लिखिए |

ii. अपने जन्मददवस पर लमत्र द्वारा भेजे गए उपहार के लऱए िन्यवाद पत्र लऱखखए |

### **3. सिंिाद ऱेिन**

i. दूरदर्शन के कार्यक्रमों के विषय में पिता और पुत्री के बीच संवाद लिखिए |

ii. माला और विमला के बीच लड़का और लड़की में भेदभाव पर संवाद लिखिए |

### **4. दैननक समाचार**

1 जून २०१९ से ३० जून २०१९ तक के दस मुख्य समाचार प्रतिदिन लिखिए |

# **विषयम ् सिंतककस्म ्-**

 **ऩाठ -** 1, 2, 3 को याद करना ।

- **शब्द रूपाणि** बालक, साध् ,लता, नदी
- **सर्वनाम रूप** अस्मद, युष्मद, किम् (त्रिषु लिंगेषु)
- **धात् रूपाणि** पठ्, कृ,पा, सेव (पंचस् लकारेष्)

**संख्या** पकतः चतुर् पर्यंतम्

**(लऱिना ि याद करना)**

# **UCSKM PUBLIC SCHOOL, BHIWADI HOLIDAYS HOMEWORK CLASS X SESSION 2019-20**

#### **ENGLISH** :

- 1. Do the worksheet no. 1-30 of Bravia. One worksheet daily date wise.
- 2. Learn and revise the syllabus of unit test.
- 3. Do the worksheets of editing, omitting and gap filling from Bravia.
- 4. Write a poem on mother and paste or draw picture accordingly on A4 sheet.

#### **MATHS** :

1. Practice 5 questions daily from NCERT and reference book from the chapters done in the class in a separate notebook.

2. Do activity no. 1- 5 and 7, 15,18 and 19 from practical book.

#### **COMPUTER** :

- 1. Learn lesson Part- B, Unit 2,3 and 4.
- 2. Do the lab activity given on page no. 189 and 253. Take the print out and paste in the class work notebook.

#### **CHEMISTRY** :

- 1. Differentiate between the types of reactions with examples.
- 2. Explain the process of corrosion with equation.
- 3. Write any 10 reactions and balance them.
- 4. Learn ch. 1 and 2 for unit test.

#### **PHYSICS :**

- **1.** Draw the circuit diagram of various circuit components.
- 2. Do the Q.Ans. of current electricity.
- 3. Model making: (aim to make a model using necessary circuit component on cardboard)
- a. to show resistance in parallel.
	- Or

b. to show resistance in series.

(at least three register)

Also produce its write up at the time of presentation and viva of the model.

#### **BIOLOGY**: Do the given questions-

(i) Draw a labeled diagram of Neuron.

- (ii) Explain mechanism of transmission of nerve impulse from one neuron to another neuron.
- (iii) Explain mechanism of transport of gases in human body.
- (iv) Write 5 differences between aerobic and anaerobic respiration.
- (v) Explain mechanism of excretion in respect to Nephron.
- (vi) Do the project work on the topic "Classification of organism on the basis of nutrition".
- (vii) Do NCERT question answers of lesson 2.

#### **SOCIAL SCIENCE**:

1. Read, learn and revise the following lessons for unit test:

History- Lesson 4 "The making of the global world"

Geography- Lesson 1 "Resources"

Lesson 3 "Water Resources"

Civics- Lesson 1 "Power Sharing"

Lesson 2 ""Federalism"

Economics- Lesson 1 "Development"

2. Read the following lessons and make 20 short questions with their answers in a separate notebook:

History- Lesson 7 "Print Culture and the modern world"

Geography- Lesson 4 "Agriculture"

Civics- Lesson 4 "Gender, Religion and Caste"

Economics- Lesson 2 "Sectors of the Indian economy

3. Draw the sketch figure to show "Roof Top Rain Water Harvesting System" from geography lesson 3 on A4 size sheet, page no. 30.

4. Draw an outline map of India and plot major rivers and dams on A4 sheet from geography lesson 3,page no. 28 .

### **विषयम ्संस्कृतम ्**

1.पाठ: - प्रथमः, दवितीयः, तृतीयः, चत्थैः याद करने हैं | 2 - अपठित अवबोधनम कक्षा नवं (ME AND MINE) 3. अभ्मासकामथ - 6 से 10 तक 4. पत्र लेखन अभ्यास कार्य - 6 से 10 तक 5. गीता के 5 श्लोक चार्ट पेपर पर लिखने हैं |

# **विषय - हहंदी**

ग्रीष्मकालीन अवकाश के लिए गृह - कार्य (अ)पत्र लेखन -।.आपके क्षेत्र का डाकिया पत्रों का वितरण उचित समय एवं उचित तरीके से करता है । उसकी प्रशंसा करते हुए मुख्य डाकपाल को पत्र लिखिए । II. अपने प्रधानाचार्य जी को प्रार्थना पत्र लिखिए जिसमें फीस में छूट देने के लिए निवेदन हो । III. परीक्षा में असफल होने पर अपने मित्र को सांत्वना पत्र लिखिए । (ब)निबंध लेखन -(लगभग 250 शब्दों में) I .सत्संगनत सफ विचध ठहतकायी II .लशऺा का चगयता स्तय III. छात्र अनुशासन (स)राम लक्ष्मण परशुराम संवाद से दो दोहे एवं तीन चौपाइयां याद कीजिए । IV.1 जून से 30 जून तक प्रतिदिन के 10 मुख्य समाचार लिखिए । विशेष -समस्त कार्य व्याकरण उत्तर पुस्तिका में करें।

#### **UCSKM PUBLIC SCHOOL, BHIWADI HOLIDAY HOMEWORK CLASS XI COMMERCE 2019-20 COMPUTER**

- 1. Complete the practical file questions related to the chapters done in the class.
- 2. Revise all the chapters which have been covered till now.

### **ECONOMICS**

#### **Make a project from following topics**

- 1. Census and sample method (from roll no 1 to20)
- 2. Primary and Secondary data (21 to 30)
- 3. Methods of collections of data (31 to 40)
- 4. Eco Friendly school (41 to 50)
- 5. Consumers Awareness (51 to 60)

6. Solve value based and hots questions from ch-1 to 2 of statistics.

# **ACCOUNTANCY**

- **1 unit** Theoretical framework
- Introduction to accounting
- Theory base of accounting
- **2 unit** accounting process Voucher and transaction Accounting equations

Rules of debit and credit

Students will complete all the above topics from NCERT also

### **BUSSINESS STUDIES**

- 1. Make 10 Questions with Answer of 1 mark from Ch. 1 & 2 Each.
- 2. Make 10 Questions with Answer of 3 mark from Ch. 1 & 2 Each.
- 3. Make 10 Questions with Answer of 4 mark from Ch. 1 & 2 Each.
- 4. Make 10 Questions with Answer of 5 mark from Ch. 1 & 2 Each.
- 5. Make 5 Questions with Answer of 6 mark from Ch. 1 & 2 Each.
- 6. Learn Chapter. 1, 2

#### **PHYSICAL EDUCATION**

#### **Prepare presentation on chart paper/file/ppt**

1. Project on 2019 Cricket World Cup (presentation).

#### **English**

- 1. Worksheet from Devjyoti Bravia(Latest Edition) XI
- 2. Worksheet 9 Comprehension
- 3. Worksheet 21 question 3 and 4 notice
- 4. Worksheet 51 question 1 Article
- **5.** Worksheet 74 question 1 to 6 Rearranging
- 6. Worksheet 78 Exercise 5 to 8 (Error Finding)

#### **MATHS**

- 1. Do questions mentioned below in separate notebook
- 2. Ch. 1 and Ch. 3 Complete
- -

#### **UCSKM PUBLIC SCHOOL, BHIWADI HOLIDAY HOMEWORK CLASS XI COMMERCE 2019-20 COMPUTER**

- 1. Complete the practical file questions related to the chapters done in the class.
- 2. Revise all the chapters which have been covered till now.

#### **MATHS**

- 1. Do questions mentioned below in separate notebook
- 2. Ch. 1 and Ch. 3 Complete

#### **PHYSICAL EDUCATION**

#### **Prepare presentation on chart paper/file/ppt**

1. Project on 2019 Cricket World Cup (presentation).

### **English**

- 1. Worksheet from Devjyoti Bravia(Latest Edition) XI
- 2. Worksheet 9 Comprehension
- 3. Worksheet 21 question 3 and 4 notice
- 4. Worksheet 51 question 1 Article
- **5.** Worksheet 74 question 1 to 6 Rearranging

Worksheet 78 – Exercise 5 to 8 (Error Finding)

#### **CHEMISTRY**

- 1. Do all NCERT exercise and numericals of UNIT 1 and 2 in your notebook.
- 2. Learn UNIT 1 and 2
- 3. Learn S and P block elements of periodic table and their atomic no.
- 4. Complete the given project.

#### **BIOLOGY**

#### **All the questions must be done in scrap book**

- 1. Learn lesson 1,2,3,4
- 2. Write scientific names of any 10 fruits and 10 vegetables which you take in your regular diet.
- 3. Write scientific names of 20 animals which you see in your surroundings.
- 4. Draw labelled diagram of any 2 organisms from all the topics which have been taught in the class.
- 5. Make a project on the topic "Biological Classification" given by R.H. Whittaker.

### **PHYSICS**

#### **All the following work must be done in Physics notebook**

- Q.1 Find and expression for the maximum error when a physical quantity depends upon the products of two physical quantities.
- Q.2 Find an expression for the maximum error when a physical quantity depends upon the powers of two physical quantities.
- Q.3 The nearest star to our solar system is 4.29 light years away. How much is this distance in terms of parsecs? How much parallax in terms of parsecs? How much parallax would this star (named Alpha Centauri) show, when viewed from two locations of the earth six months a part is its orbit around the sun?
- Q.4 if  $x = a + bt + ct^2$ , where x is in metres and tin seconds, find the units of *b*.
- Q.5 Convert 1 newton into dyne using dimensional analysis.
- Q.6 The time period of an oscillanting drop of radius '*r*', density '*p*' and surface tension 'S' is  $t = K \sqrt{\frac{pr^3}{g}}$ . Check its correctness using dimensional analysis.  $= K \sqrt{\frac{pr^3}{S}}$
- Q.7 The wavelength ' $\lambda$ ' associated with a moving particle depends upon its mass 'm', its velocity 'v' and Plank's constant 'h'. Show dimensionally that  $\lambda \propto \frac{h}{\lambda}$ *mv*
- Q8 A planet moves round the sun in a circular orbit. The time period of revolution T of the planet depends on:*(i)*radius of the orbit R*(ii)*mass of the sun M and*(iii)*gravitational constant G Confirm dimensionally that  $T^2 \propto R^3$
- Q.9 Define parallax. Use this method to estimate the distance of a nearby heavenly object.
- Q.10 If two resistors of resistances R<sub>1</sub> = (4 $\pm$  0.5)  $\Omega$  and R<sub>2</sub> = (16  $\pm$  0.5)  $\Omega$  are connected (*i*) in series and (*ii*) in parallel; find the equivalent resistance in each case with limits of percentage error.
- Q.11 Using calculus, derive the relation  $x x_0 = ut + \frac{1}{2}at^2$ , where symbols have their usual meanings.
- Q.12 Define acceleration. Using calculus, derive the velocity displacement relation of a body moving under constant acceleration.
- Q.13 Prove that the distance traveled by a body in the nth second is  $S_{nth} = u + \frac{a}{2} [2n-1]$
- Q.14 Give the basis definitions of the following: A reference system , path , uniform velocity , variable velocity , average velocity , uniform acceleration.
- Q.15 Distinguish between displacement and distance.
- Q.16 What is relative velocity ? How do the velocities and when both bodies (*i*) move in the same direction (*ii*) move in opposite direction?
- Q.17 A body has initial velocity *u* and acceleration *a*. Deduce the relation  $S = ut + \frac{1}{2}at^2$  from the velocity time graph of the body.
- Q.18 Derive three kinematical equations by calculus method.
- Q.19 Plot DT and VT graph for uniform and non uniform motion (All Cases, Use Graph Paper)
- Q.20 Give the basis definitions of the following: A reference system , path , uniform velocity , variable velocity , average velocity , uniform acceleration. **READ AND LEARN THEN WRITE NOTES ON TOPICS GIVEN BELOW.**

Frame of reference, Motion in a straight line: Position-time graph, speed and velocity. Uniform and nonuniform motion, average speed and instantaneous velocity. Uniformly accelerated motion, velocity time and position-time graphs, relations for uniformly accelerated motion (graphical treatment). Elementary concepts of differentiation and integration for describing motion. Scalar and vector quantities: Position and displacement vectors, general vectors and notation, equality of vectors, multiplication of vectors by a real number; addition and subtraction of vectors. Relative velocity. Unit vectors. Resolution of a vector in a plane – rectangular components. Scalar and Vector products of Vectors. Motion in a plane. Cases of uniform velocity and uniform acceleration – projectile motion. Uniform circular motion.

### **UCSKM PUBLIC SCHOOL , BHIWADI CLASS XII PCM A and B,PCB HOLIDAYS HOME WORK Class XII English Section A-Reading Worksheets from Devjyoti Bravia XII (Latest Edition)**

Worksheet - 5(Reading the passages and answering the questions)

- 20(Note-making)

#### **Section B-Writing Worksheets from Devjyoti Bravia XII**

- 1 .Worksheet 29 (Notice No.2)
- 2. Worksheet 71 (Article)
- 3. Worksheet 69 (Speech)
- 4 .Worksheet 89
- 5. Worksheet 90
- 6. Worksheet 91

**7.Worksheet 92**

#### **Note- All work has to be done in DevjyotiBravia itself in the space given for writing answers . Chemistry :**

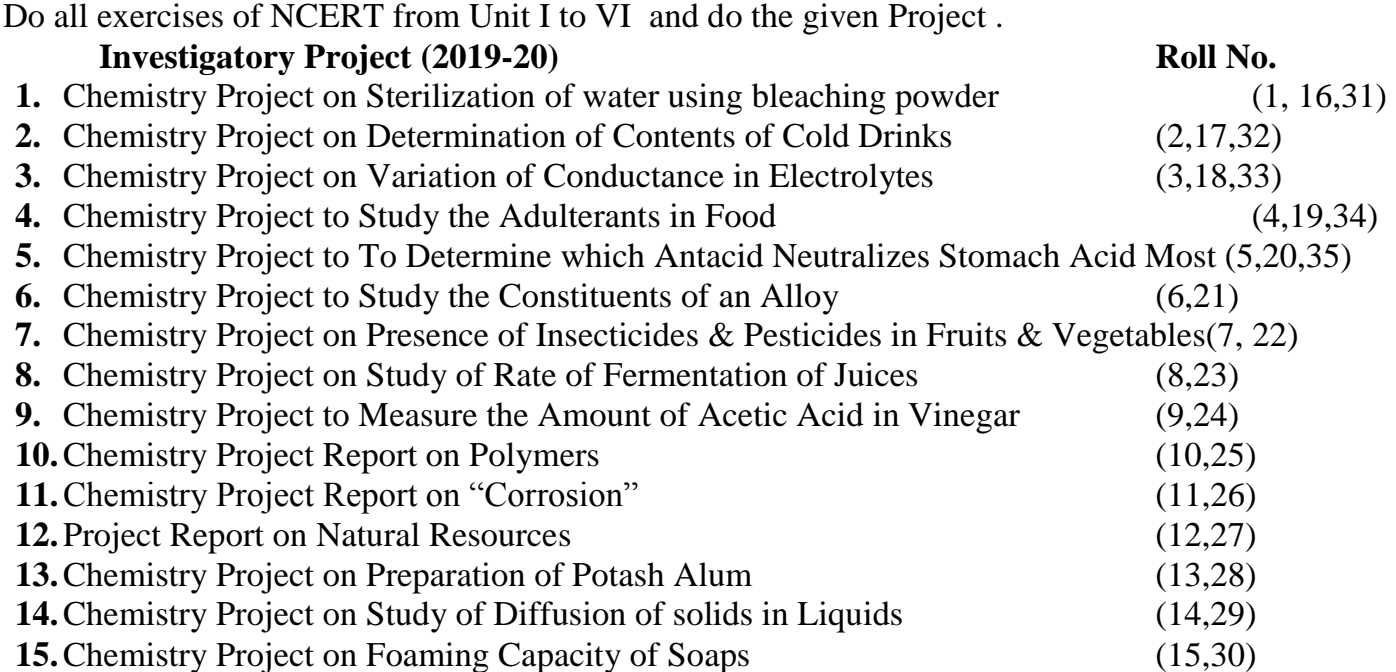

#### **Maths :**

- 1. Do all questions mentioned below in a separate notebook.
- 2. Miscellaneous exercises of Ch-2 complete.
- 3. Ex. 3.2 Q-16, Q-17, Q-18, Q-19, Q-20
- 4. Ex 3.3 Q-9, Q-10
- 5. Ex 3.4 Q-13, Q-14, Q-15, Q-16, Q-17
- 6. Ex 4.2 Complete
- 7. Ex 4.5 Q 10, 11, 12, 13, 14
- 8. Ex 4.6 Q-13, 14, 15,16 (Miscellaneous ex of ch-4 complete)
- 9. Ex 5.5 Q-7, 8, 9, 10, 11, 12, 13, 14, 15
- 10.Ex 5.6 Q-7, 8, 11
- 11.Q 5.7 Q-12, 13, 14, 15, 16, 17
- 12.Miscellaneous ex of ch-5

#### 13.Q-12, 13, 14, 15, 16, 17, 23 14.Ex 6.3 Q-16, 17, 18, 19, 20, 21

# **BIOLOGY**

- 1. Complete practical record work 1-15 (Record with neat labeled diagrams, and subheadings neatly underlined.)
- 2. Complete the Investigatory project and submit in the format given on the reopening day.
- 3. Acquire a new skill that interest in your subject.
- 4. Draw neat and clean diagram of double helical model of DNA , DNA packaging with Neucleosomes male reproductive system and female reproductive system, T.S. of ovary, T.S. of testies, Megasporogenasis
- 5. Explain chromosomal disorder with the help of cross in all situations.
- 6. Explain micro and megasporogenesis with suitable diagram.
- 7. Learn all NCERT Question and Answer of UT syllabus.
- 8. Select HOTS from UT syllabus / upto chapter 6.
- 9. Describe the structure of sperm along with a lableled diagram.
- 10.Give schematic representation of spermatogenesis and oogenesis.
- 11.Name the extra foetal membranes along with their functions in humans.

# **Physical Education :**

Prepare the practical file of physical education. Write the following practicals in the practical file-

- 1. Any one game of your choice
- 2. AAHPER
- 3. BARROW
- 4. YOGA
- 5. Senior citizen fitness test

### **Physics :**

Write the record of activities (With minimum of 2 from each section, At least 5). Suggested Activity:-

# Section A

1).To measure resistance voltage (Ac/Dc), current (Ac) and check continuity of given circuit using millimeters.

2).To assembles the household circuit comprising three bulbs, three (on/off) switches, a fuse and a power source.

3).To assembles the component of a given electrical circuit.

# Section B

1).To observes refraction and lateral deviation of a beam of light incident obliquely on a glass slab. 2).To study the nature and size of the image formed by a (i) convex lens, (ii) concave lens, on a screen by using a candle and a screen (for different distances of candle from lens /mirrors).

3).To identify a diode, an LED, a transistor, an IC, a resistor and a capacitor from a mixed collection of such items.

# Workout Problems

1).State, with the help of circuit diagram, the working principle of a meter bridge. Obtain the expression used for determine the unknown resistance? What happens if the galvanometer and cell are interchanged at the balance point of the bridge? Why is it considered best to find out the balance point near the midpoint of the wire?

2).State the working principle of a potentiometer. Draw a circuit diagram to compare emf of two primary cells. Derived the formula used. Which material is used for it? How can sensitivity of a potentiometer be increased?

3).Do all numerical problems of chapter 1,2,3& 4 including examples and exercise questions(NCERT).

4).Draw all the ray diagrams for mirror and lens (Ray Optics).

# **COMPUTER:**

Q1. Define a class candidate in  $C++$  with the following description: Private members

- A data member RNo(Registration Number) of type long
- A data member Score of type float
- A data member name of type string
- A data member Remarks of type string
- A member function AssignRem() to assign Remarks as per the score obtained by a candidate. Score range and the respective Remarks are shown as follows:

Score Remarks >= 50 Selected Less than Not selected

Public Members:

- A function ENTER() to allow user to enter values for RNo, Name, score and call function AssignRem() to assign the remarks.
- A function DISPLAY() to allow user to view the content of all the data members.

Q2. Define a class RESORT in C++ with the following description:

Private Members:

Rno // data member to score Room No

Name // Data member to store customer name

Charges // data member to score customer name

Days // data member to store number of days of stay

Public Member :

COMPUTE() // a function to enter the content Rno, name,charges and days.

Dispinfo() // A function to display Rno, name, charges, days and Amount

(Amount to be displayed by calling function COMPUTE())

Q3.Write a C++ program using classes and objects to simulate result preparation system for 20 students.The data available for each student includes rollno,name and marks in 3 subjects.The percentage marks and grade are to be calculated from the above information.The percentage marks are the average marks and the grade is calculated as follows:

Percentage marks Grade

 $<$ 50 'F'

 $>=50$  <60 'D'

 $>=60<75$  'C'

 $>=75<90$  'B'  $>=90<100$  'A'

Q4. Define a class STOCK in C++ with the following description:

Private members:

- ICode of type integer(Item Code)
- Item of type string(Item Name)
- Price of type float (Price of each item)
- Qty of type integer (Quantity in stock)
- Discount of type float (Discount percentage on the item)
- A member function FindDisc() to calculate discount as per the following rule:

If  $O$ ty  $\leq 50$  Discount is 0 If  $50 < O$ ty $\leq 100$  Discount is 5 If Qty>100 Discount is 10

Public Members:

- A function Buy() to allow user to enter values for ICode,Item,Price,Qty and call function FindDisc() to calculate the Discount.
- A function ShowAll() to allow user to view the content of all the data members.

Q5. Define a class Flight in C++ with the following specification: Private Members:

- A data member FlightNumber of type integer
- A data member Destination of type String
- A data member Distance of float type
- A data member Fuel of type float

A member Function CalFuel() to calculate the value of fuel as per the following criteria: Distance fuel  $\leq$  1000 500

```
More than 1000 and \leq 2000 1100
More than 2000 2200
```
Public member:

- A function Feed Info() to allow user to enter values for FlightNumber,Destination,Distance& Call Function CalFuel() to calculate the quantity of fuel.
- A function Show Fuel() to allow user to view the content of all the data members.

Q6. Define a class in  $C_{++}$  with the following description:

- A data member TrainNumber of type integer.
- A data member Destination of type string
- A data member Distance of type float
- A data member Fuel of type float

A member function CALFUEL() to calculate the value of Fuel as per the following criteria: Distance Fuel

 $\leq$  1500 250 More than 1500 and <= 3000 1000 More than 3000 2500 Public Members:

- A function FEEDINFO() to allow user to enter values for the TrainNumber,Destination,Distance& call function CALFUEL() to calculate the quantity of Fuel.
- A function SHOWINFO() to allow user to view the content of all the data members.

Q7. Define a class TESTMATCH in C++ with the following description: Private Members:

- TestCode of type integer
- Description of type string
- NoOfCandidates of type integer
- CenterReqd(number of centers required) of type integer

A member function CALCULATECNTR() to calculate and return the number of centers as (NoOfCandidates/100 +1) Public members:

- A function GETDATA() to allow user to enter values for TestCode, Description, NoOfcandidate& call function CALCULATECNTR() to calculate the number of centers.
- A function PUTDATA() to allow user to view the content of all the data members in the following format:

TEST MATCH INFORMATION Test Match Code :\_\_\_\_\_\_\_\_\_\_\_\_\_\_\_\_\_\_\_\_ Description :\_\_\_\_\_\_\_\_\_\_\_\_\_\_\_\_\_\_\_\_ Total candidates :\_\_\_\_\_\_\_\_\_\_\_\_\_\_\_\_\_\_\_\_ Centers Required : Q8. Define a class Garments in C++ with the following description: Private Member: GCode of type string GType of type string GSize of type string GFabric of type string GPrice of type float A function Assign() which calculate and assigns the value of GPrice as follows: For the value of GFabric "COTTON" **GTypeGPrice** TROUSER 1300 SHIRT 1100 For GFabric other than "COTTON" the above mentioned GPrice gets reduced by 10% Public Members: A construction to assign initial values of GCode ,GType and GFabric will the word "NOT ALLOTTED" and GSize and GPrice with 0. A function Input() to input the values of the data members GCode, GType,GSize and GFabric and invoke the assign() function. A function Display() which displays the content of all the data members for a Garment. Q9. Define a class Travel in C++ with the description given below: Private Members: T\_Code of type string No of Adults of type integer No\_of\_Children of type integer Distance of type integer TotalFare of type float Public Members: A constructor to assign initial values as follows : T\_Code with the word "NULL" No of Adults as 0 No of Children as 0 Distance as 0 TotalFare 0

 A function AssignFare() which calculates and assigns the values of the data members TotalFare as follows:

For each Adult FOR Fare(Rs) Distance(Km) 500 300  $>=1000$  $< 1000$ 

200 &>=500  $<$ 500 Q9. Define a class Travel in C++ with the description given below: Private Members: T\_Code of type string No of Adults of type integer No of Children of type integer Distance of type integer TotalFare of type float Public Members:

A constructor to assign initial values as follows :

T\_Code with the word "NULL" No of Adults as 0 No of Children as 0 Distance as 0 TotalFare 0

> A function AssignFare() which calculates and assigns the values of the data members TotalFare as follows:

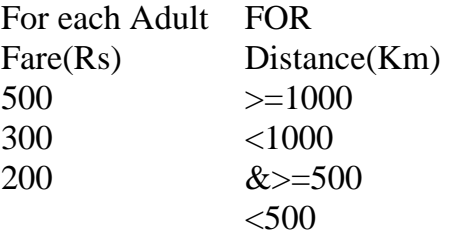

No of Adults\*300 + No of Children\*150 i.e  $3*300 + 2*150 = 1200$ 

- A function EnterTravel() to input the values of the members T\_Code,No\_of\_Adults,No\_of\_Children and Distance and invoke the AssignFare() Function.
- A function ShowTravel() which displays the content of all the data members for a Travel.

Q10. Define a class Play in C++ with the following Specifications:

Private members:

Playcode integer

PlayTitle 25 character

Duration float

Noofscenes integer

Public member:

- A constructor function to initialize Duration as 45 and Noofscenes as 5.
- Newplay() function to accept values for Playcode and PlayTitle.
- Moreinfo() function to assign the values of Duration and Noofscenes with the help of corresponding

values passed as parameters to this function.

• Showplay() function to display all the data members on the screen.

# **UCSKM PUBLIC SCHOOL,BHIWADI**

### **CLASS XII COM HOLIDAYS HOME WORK English**

### **Section A-Reading**

### **Worksheets from Devjyoti Bravia XII (Latest Edition)**

1. Worksheet - 5 (Reading the passages and answering the questions)

- 20(Note-making)

### **Section B-Writing**

#### **Worksheets from Devjyoti Bravia XII**

- 1 .Worksheet 29 (Notice No.2)
- 2. Worksheet 71 (Article)
- 3. Worksheet 69 (Speech)
- 4 .Worksheet 89
- 5. Worksheet 90
- 6. Worksheet 91
- 7.Worksheet 92

### **Note- All work has to be done in Devjyoti Bravia itself in the space given for writing answers .**

### **Maths**

Do all questions mentioned below in a separate notebook. Chapter1 and Chapter 2 Ex. 3.2Q-16, Q-17, Q-18, Q-19, Q-20 Ex 3.3 Q-9, Q-10 Ex 3.4 Q-13, Q-14, Q-15, Q-16, Q-17 Ex 4.2 Complete Ex 4.5 Q 10, 11, 12, 13, 14 Ex 4.6 Q-13, 14, 15, 16 (Miscellaneous ex of ch-4 complete)

### **Physical Education**

Prepare the practical file of physical education. Write the following practicals in the practical file-

- 1. Any one game of your choice
- 2. AAHPER
- 3. BARROW
- 4. YOGA
- 5. Senior citizen fitness test

# **SUBJECT - COMPUTER**:

Q1. Define a class candidate in C++ with the following description: Private members

- A data member RNo(Registration Number) of type long
- A data member Score of type float
- A data member name of type string
- A data member Remarks of type string
- A member function AssignRem() to assign Remarks as per the score obtained by a candidate. Score range and the respective Remarks are shown as follows:

Score Remarks

>= 50 Selected

Less than Not selected

Public Members:

- A function ENTER() to allow user to enter values for RNo, Name, score and call function AssignRem() to assign the remarks.
- A function DISPLAY() to allow user to view the content of all the data members.

Q2. Define a class RESORT in C++ with the following description:

Private Members:

Rno // data member to score Room No

Name // Data member to store customer name

Charges // data member to score customer name

Days // data member to store number of days of stay

Public Member :

COMPUTE() // a function to enter the content Rno, name,charges and days.

Dispinfo() // A function to display Rno, name,charges,days and Amount

(Amount to be displayed by calling function COMPUTE())

Q3.Write a C++ program using classes and objects to simulate result preparation system for 20 students.The data available for each student includes rollno,name and marks in 3 subjects.The percentage marks and grade are to be calculated from the above information.The percentage marks are the average marks and the grade is calculated as follows:

Percentage marks Grade

<50 'F'

 $> = 50$  <60  $^{\prime}$  D'

>=60<75 'C'

>=75<90 'B'

>=90<100 'A'

Q4. Define a class STOCK in C++ with the following description: Private members:

- ICode of type integer(Item Code)
- $\blacksquare$  Item of type string(Item Name)
- **Price of type float (Price of each item)**
- **Qty of type integer (Quantity in stock)**
- **Discount of type float (Discount percentage on the item)**
- A member function FindDisc() to calculate discount as per the following rule:

If Qty<=50 Discount is 0 If 50<Qty<=100 Discount is 5 If Qty>100 Discount is 10

Public Members:

- A function Buy() to allow user to enter values for ICode,Item,Price,Qty and call function FindDisc() to calculate the Discount.
- A function ShowAll() to allow user to view the content of all the data members.

Q5. Define a class Flight in C++ with the following specification: Private Members:

- A data member FlightNumber of type integer
- A data member Destination of type String
- A data member Distance of float type
- A data member Fuel of type float

A member Function CalFuel() to calculate the value of fuel as per the following criteria:

Distance fuel <=1000 500 More than 1000 and <=2000 1100 More than 2000 2200 Public member:

- A function Feed Info() to allow user to enter values for FlightNumber,Destination,Distance& Call Function CalFuel() to calculate the quantity of fuel.
- A function Show\_Fuel() to allow user to view the content of all the data members.
- Q6. Define a class in C++ with the following description:
- A data member TrainNumber of type integer.
- A data member Destination of type string
- A data member Distance of type float
- A data member Fuel of type float

A member function CALFUEL() to calculate the value of Fuel as per the following criteria: Distance Fuel  $\leq$  1500 250

More than 1500 and <=3000 1000 More than 3000 2500

Public Members:

- A function FEEDINFO() to allow user to enter values for the TrainNumber,Destination,Distance& call function CALFUEL() to calculate the quantity of Fuel.
- A function SHOWINFO() to allow user to view the content of all the data members.

Q7. Define a class TESTMATCH in C++ with the following description: Private Members:

- TestCode of type integer
- Description of type string
- NoOfCandidates of type integer
- CenterReqd(number of centers required) of type integer

A member function CALCULATECNTR() to calculate and return the number of centers as (NoOfCandidates/100 +1) Public members:

A function GETDATA() to allow user to enter values for TestCode, Description, NoOfcandidate& call function CALCULATECNTR() to calculate the number of centers.

A function PUTDATA() to allow user to view the content of all the data members in the following format:

TEST MATCH INFORMATION Test Match Code :\_\_\_\_\_\_\_\_\_\_\_\_\_\_\_\_\_\_\_\_ Description :\_\_\_\_\_\_\_\_\_\_\_\_\_\_\_\_\_\_\_\_ Total candidates :\_\_\_\_\_\_\_\_\_\_\_\_\_\_\_\_\_\_\_\_ Centers Required : Q8. Define a class Garments in C++ with the following description: Private Member: GCode of type string GType of type string GSize of type string GFabric of type string GPrice of type float A function Assign() which calculate and assigns the value of GPrice as follows: For the value of GFabric "COTTON" GTypeGPriceTROUSER 1300 SHIRT 1100 For GFabric other than "COTTON" the above mentioned GPrice gets reduced by 10% Public Members: A construction to assign initial values of GCode ,GType and GFabric will the word "NOT ALLOTTED" and GSize and GPrice with 0. A function Input() to input the values of the data members GCode, GType,GSize and GFabric and invoke the assign() function. A function Display() which displays the content of all the data members for a Garment. Q9. Define a class Travel in C++ with the description given below: Private Members: T\_Code of type string No\_of\_Adults of type integer No\_of\_Children of type integer Distance of type integer TotalFare of type float Public Members: A constructor to assign initial values as follows : T\_Code with the word "NULL" No\_of\_Adults as 0 No\_of\_Children as 0 Distance as 0 TotalFare 0

A function AssignFare() which calculates and assigns the values of the data members TotalFare as follows:

For each Adult FOR Fare(Rs) Distance(Km) 500 300 200 >=1000  $<$ 1000 & $>$ =500 <500 Q9. Define a class Travel in C++ with the description given below: Private Members: T\_Code of type string No\_of\_Adults of type integer No of Children of type integer Distance of type integer TotalFare of type float Public Members: A constructor to assign initial values as follows : T\_Code with the word "NULL" No of Adults as 0 No\_of\_Children as 0 Distance as 0 TotalFare 0

A function AssignFare() which calculates and assigns the values of the data members TotalFare as follows:

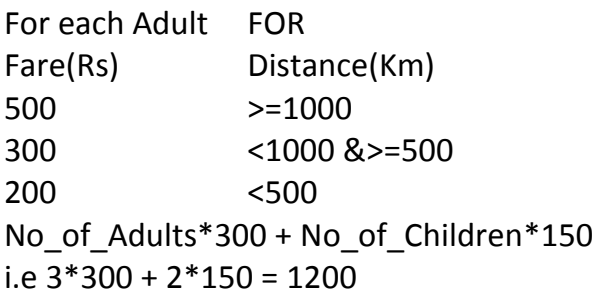

- A function EnterTravel() to input the values of the members
- T\_Code,No\_of\_Adults,No\_of\_Children and Distance and invoke the AssignFare() Function.
- A function ShowTravel() which displays the content of all the data members for a Travel.

Q10. Define a class Play in C++ with the following Specifications: Private members: Playcode integer PlayTitle 25 character Duration float Noofscenes integer Public member:

- A constructor function to initialize Duration as 45 and Noofscenes as 5.
- Newplay() function to accept values for Playcode and PlayTitle.

Moreinfo() function to assign the values of Duration and Noofscenes with the help of corresponding

values passed as parameters to this function.

**Showplay()** function to display all the data members on the screen.

### **SUBJECT - ECONOMICS**

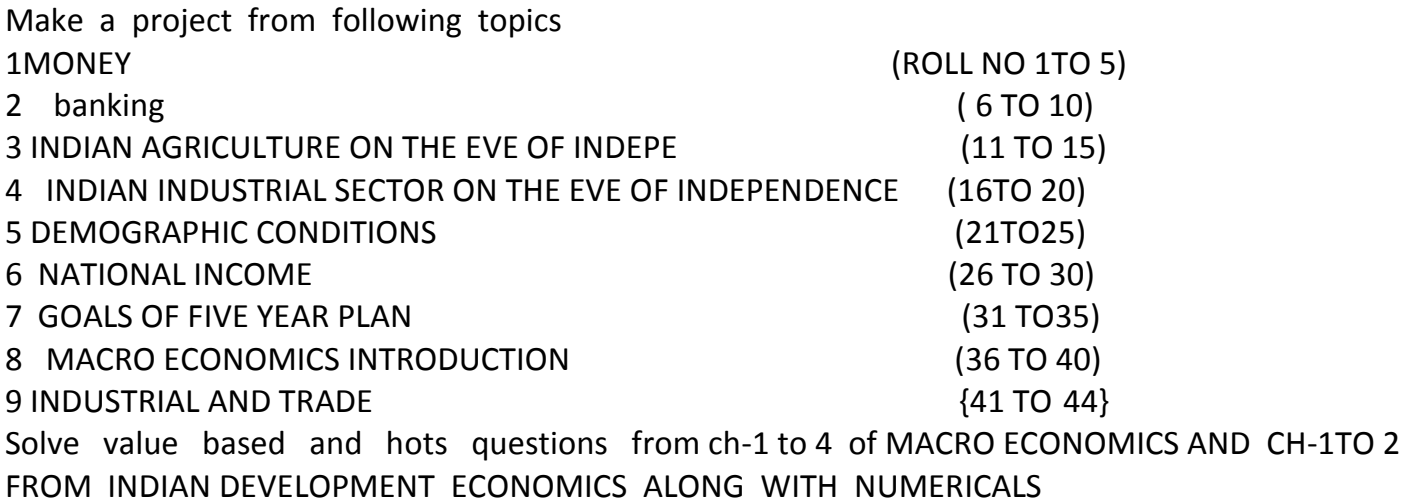

### **SUBJECT - ACCOUNTANCY**

UNIT – upto Retirement

Students will complete all numerical problems from NCERT.

### **BUSINESS STUDIES**

Unit I, II, III and iv – Preparation of 1 marks question bank from NCERT.